Cloud Translation - Advanced supports translating text using custom AutoML Translation models (/translate/automl/docs/models), and for creating glossaries [\(/translate/docs/advanced/glossary\)](https://cloud.google.com/translate/automl/docs/models) to ensure that the Translation translates a customer's domain-specific terminology correctly.

See Migrating to Cloud Translation - Advanced [\(/translation/docs/migrate-to-v3\)](https://cloud.google.com/translation/docs/migrate-to-v3) for details regarding differences be and Advanced.

Before you can use Cloud Translation - Advanced, you must enable the AutoML API (automl.googleapis.com [\(https://console.cloud.google.com/apis/library/automl.googleapis.com\)](https://console.cloud.google.com/apis/library/automl.googleapis.com)) if you want to use AutoML custom models for your project. If you are an existing Translation user, see to our migration guide [\(/translate/docs/migrate-to-v3\)](https://cloud.google.com/translate/docs/migrate-to-v3). For instructions on installing the Cloud SDK, setting up a project with a service account, and obtaining an access token, see the Quickstart [\(/translate/docs/advanced/setup-advanced\)](https://cloud.google.com/translate/docs/advanced/setup-advanced). If you plan to use a glossary or the batch features, you also need to create a Google Cloud Storage bucket [\(/storage/docs/creating-buckets\)](https://cloud.google.com/storage/docs/creating-buckets) and grant your service account access to it.

When you request translation from Cloud Translation - Advanced, you can specify which translation model to use. If no model is specified the nmt model is used if the language pair is supported, otherwise the PBMT model is used.

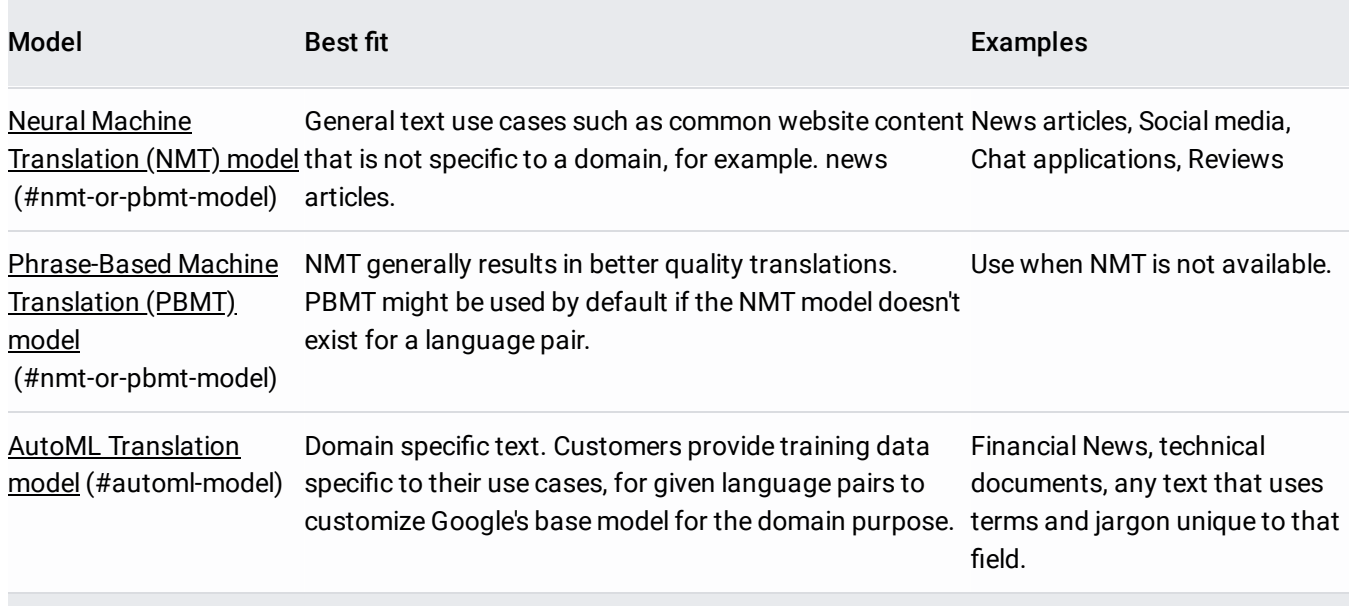

You specify the translation model using its model ID. For the general Google models, the model IDs are general/nmt for the NMT model and general/base for the PBMT model. See the next section for information about **AutoML Translation model IDs** [\(/translate/docs/translating-text-v3#automl-model.\)](https://cloud.google.com/translate/docs/translating-text-v3#automl-model.).

The input text can be plain text or HTML. Translation does not translate any HTML tags in the input, only text that appears between the tags. The output retains the (untranslated) HTML tags, with the translated text between the tags to the extent possible due to differences between the source and target languages. The order of HTML tags in the output may differ from the order in the input text due to word order changes in the translation.

Translation does not support input text using other markup languages such as XML. The result when attempting to ate content with other forms of markup is undefined.

Your project-number or project-id can be found in the GCP Console [s://console.cloud.google.com/?\\_ga=2.224573082.-1057200951.1556291463\)](https://console.cloud.google.com/?_ga=2.224573082.-1057200951.1556291463).